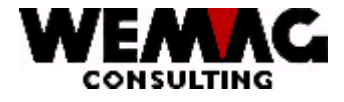

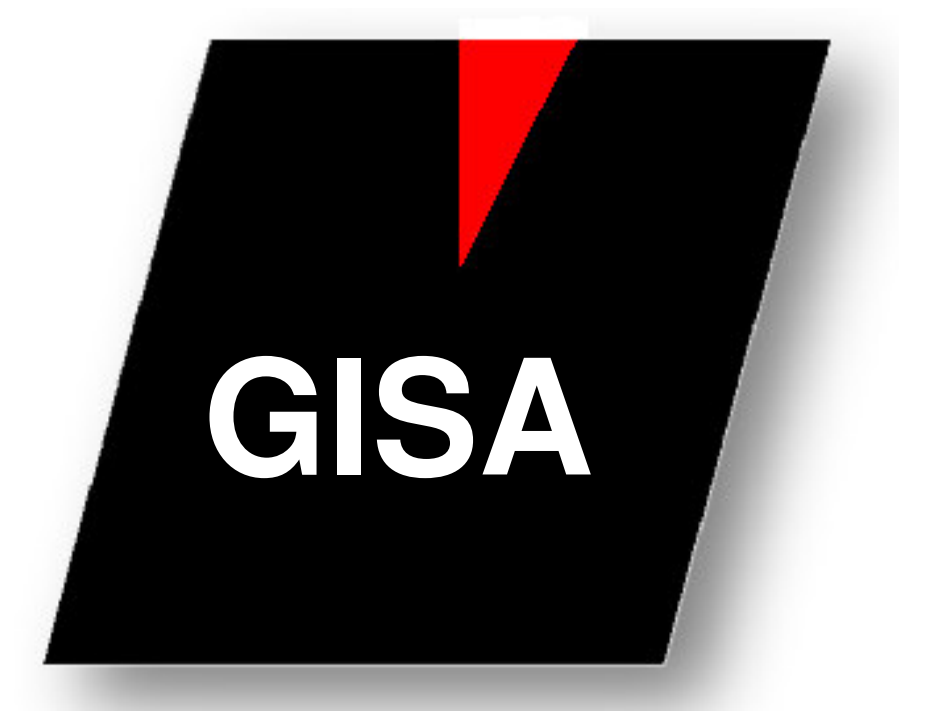

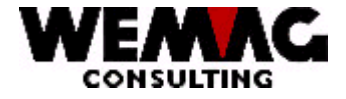

Inhaltsverzeichnis

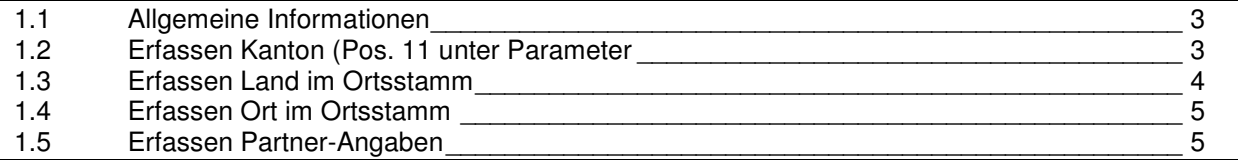

M:\Handbuch\GISA400\Partner ausländisch erfassen.doc 18.11.03

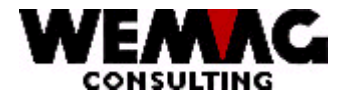

### **1.1 Allgemeine Informationen**

Es gibt zwei Möglichkeiten einen ausländischen Ort zu erfassen.

- 1. Erfassen des Landes im Ortstamm; damit kann jeder Ort aus diesem Land im Partnerstamm erfasst werden, ohne dass die Orte im Ortstamm erfasst werden. (Siehe Pos. 1.3)
- 2. Die ausländischen Orte werden wie die Schweizer Orte im Ortstamm geführt. (Siehe Pos. 1.4)

#### **Beispiele:**

#### **1.2 Erfassen Kanton (Pos. 11 unter Parameter**

Zuerst muss der Landcode bei den Kantonen erfasst werden.

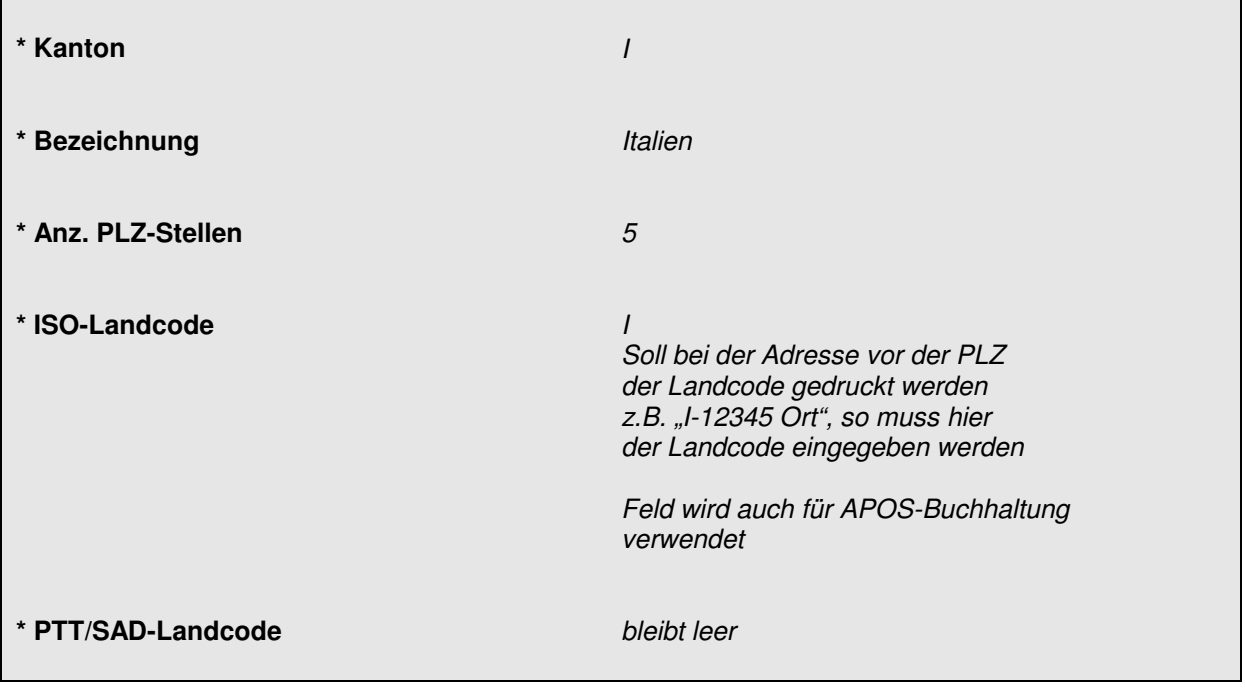

M:\Handbuch\GISA400\Partner ausländisch erfassen.doc 18.11.03

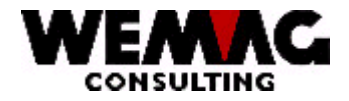

### **1.3 Erfassen Land im Ortsstamm**

Erfassen des Landes im Ortstamm; damit jeder Ort aus diesem Land im Partnerstamm erfasst werden kann, **ohne** dass die Orte im Ortstamm erfasst werden. Dieser Ort muss eindeutig sein, d.h. er darf **nur ein einziges Mal** erfasst werden.

Die PLZ muss 0000 und die externe Ortsnummer 9999 sein. Das System erkennt so beim Erfassen des Partners den Ort als ausländischen Ort und legt das Land, die PLZ und den Ort im Partnerstamm ab.

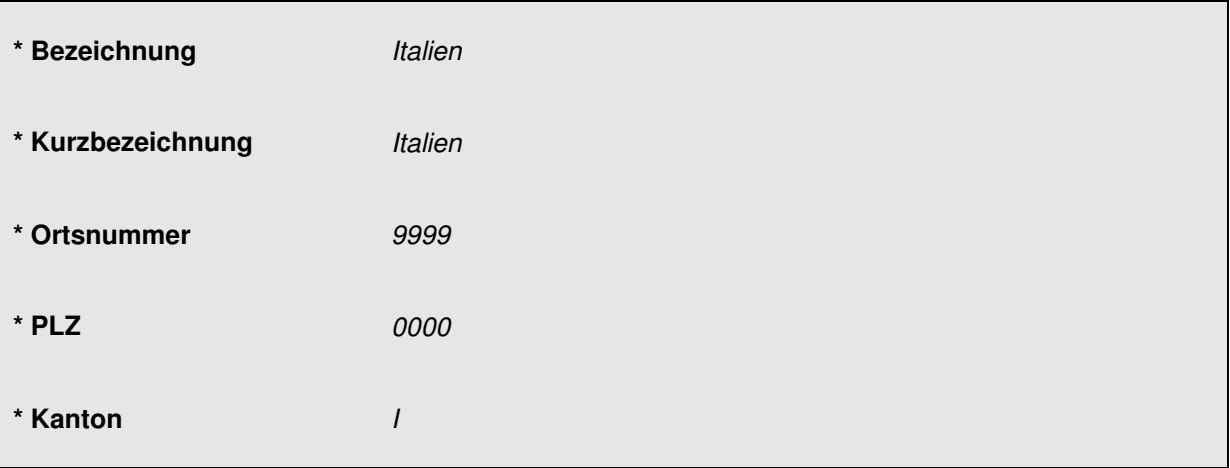

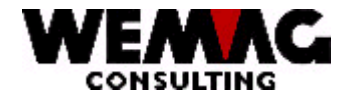

## **1.4 Erfassen Ort im Ortsstamm**

Die ausländischen Orte werden wie die Schweizer Orte im Ortstamm geführt. Jeder Ort muss im Ortstamm erfasst werden.

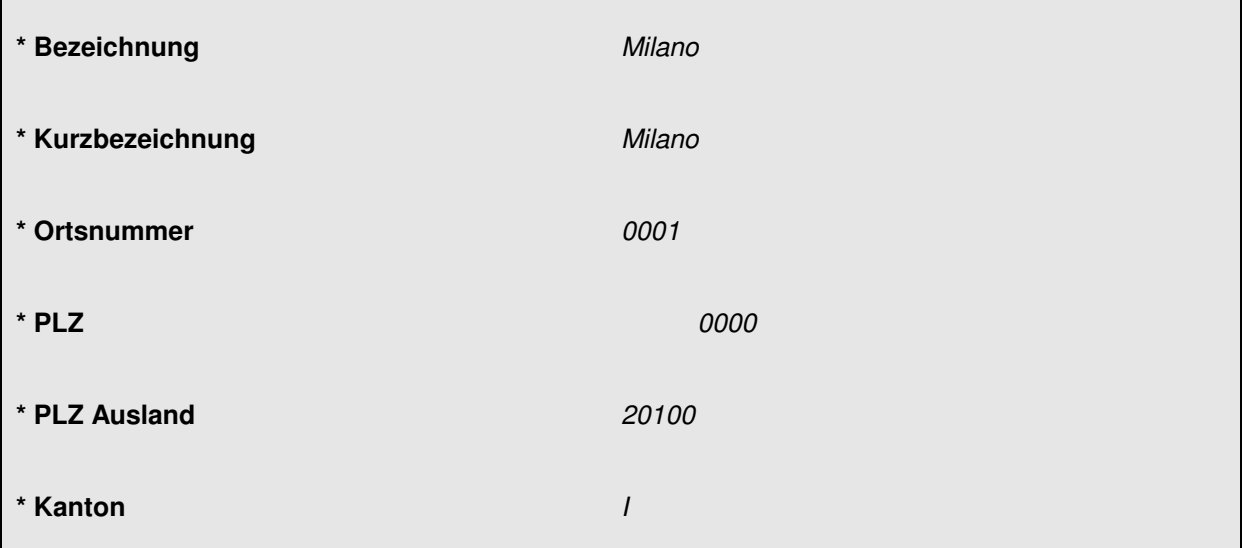

## **1.5 Erfassen Partner-Angaben**

Nun können die Partner-Angaben wie bei einem Schweizerpartner erfasst werden.

M:\Handbuch\GISA400\Partner ausländisch erfassen.doc 18.11.03